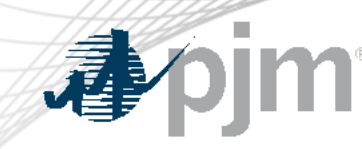

## M-15 Updates Rev 44 – Heat Input Curves and Opportunity Cost Calculator

Glen Boyle, Sr. Manager Performance Compliance Dept. Members Committee June 22, 2023

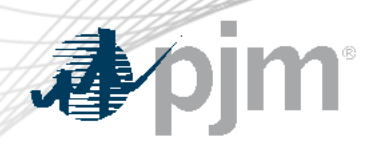

Summary of Changes

- Changes brought through Cost Development Subcommittee by IMM
- Changes are mainly clarifying in nature to document current process
- Two areas of change
	- Heat Input curve development methods
	- IMM Opportunity Cost Calculator

Manual 15: Cost Development Guidelines, Revision 44

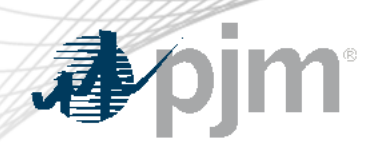

## Heat Input Curve Development

- Documents current methods for units to develop heat input curves
- Section 4.1
	- Describes 2 methods for units with multiple boilers
- Section 5.1
	- Describes 3 methods for combined cycle units
		- Heat Input based on entire operating range
		- Heat Input based on each configuration
		- Heat Input based on pseudo model
			- Examples provided

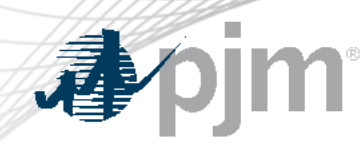

IMM Opportunity Cost Calculator

- Added Section 12.7.9 Minimum Run Time Logic
	- Describes a two hour look ahead window used for commitment and de-commitment of generators in OCC
	- Better aligns OCC with actual commitment and dispatch by PJM

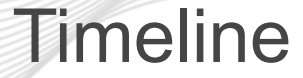

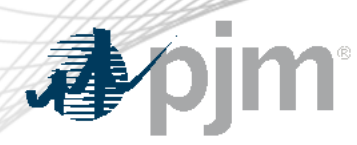

- First Read MIC April 12
- First Read MRC April 26
- Endorsement MIC May 10
- Endorsement MRC May 31
- Endorsement MC June 22
- Effective Date August 1

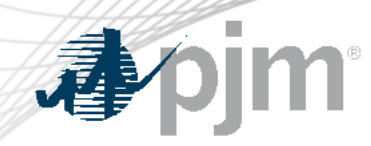

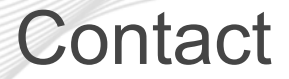

## SME/Presenter: Glen Boyle, Glen.Boyle@pjm.com

## **M-15 Updates**

Member Hotline (610) 666 – 8980 (866) 400 – 8980 custsvc@pjm.com

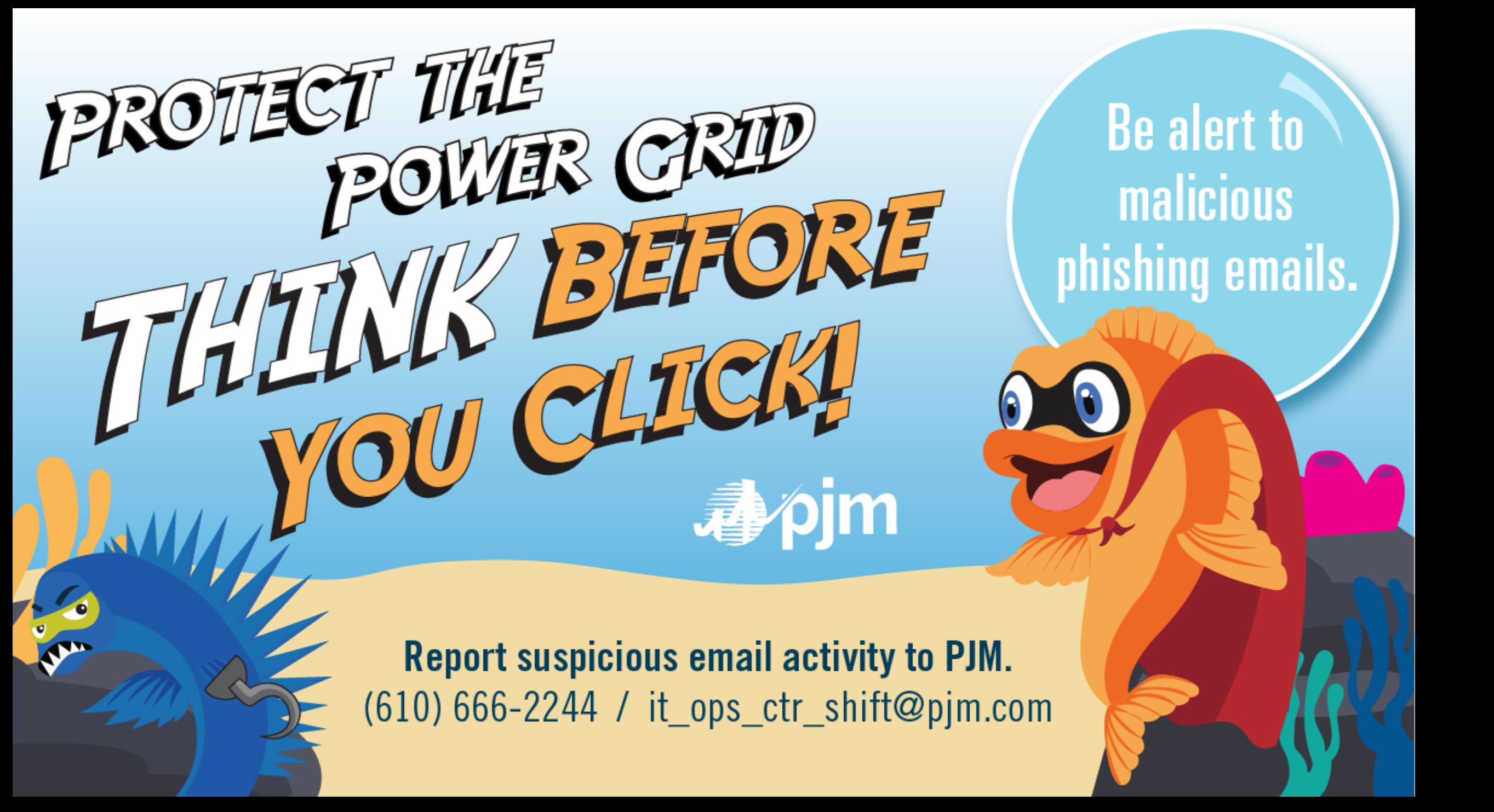